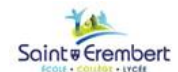

# **Cinématique graphique ITEC Exercises**

Centres d'intérêts **CI 7.2 - Analyse des mouvements :** Résolution graphique d'un problème de cinématique plane.

**Séquence 5** 

Objectifs Pré requis

- Séquence de première I2D Concept de mouvement.
- Représenter graphiquement la vitesse. Utiliser les propriétés cinématiques des mouvements afin de déterminer les vitesses des différents points d'un solide.
- Savoir appliquer les méthodes de l'équiprojectivité, du CIR et de la loi de composition.

# **1 - Introduction**

Le comportement mécanique d'une structure est conditionné par une géométrie, un ou des matériaux, des mouvements, des efforts appliqués et des déformations qui en découlent. Prédire et maîtriser le comportement mécanique d'un système, c'est maîtriser la relation entre tous ces éléments.

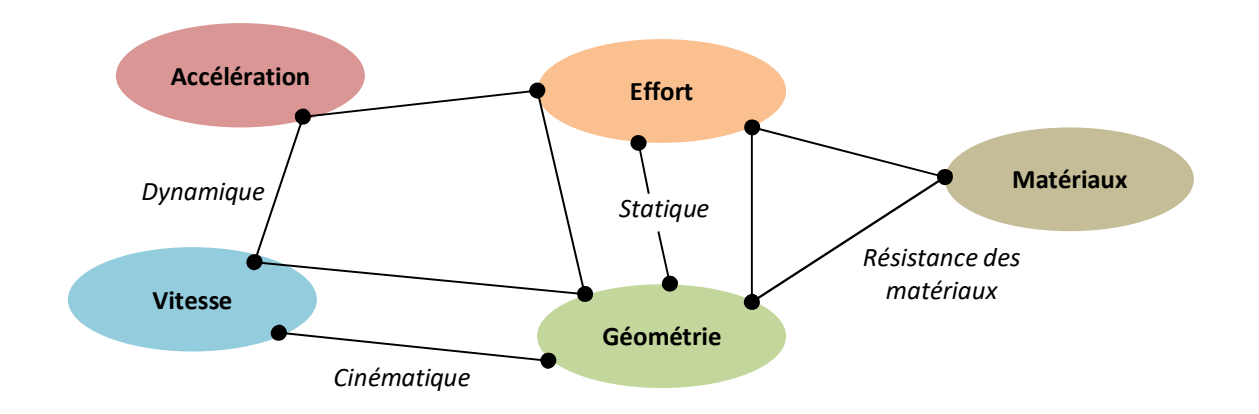

# **2 - Rappels des mouvements et trajectoires**

### **2.1 - Définitions**

Un solide est en mouvement dès l'instant où les coordonnées d'un point de ce solide changent en fonction du temps.

Lorsqu'un solide se déplace, chaque point du solide décrit une courbe. Chaque courbe s'appelle une **trajectoire**. La trajectoire des points est en relation directe avec le mouvement de la pièce. On la note :

### $T_{A \in 1/2}$

Dans ce cas le solide (2) sert de référentiel pour décrire le mouvement de (1).

### **2.2 - Les mouvements dans le plan**

Il existe 3 types de mouvement :

- $\bullet$  $\bullet$
- $\bullet$

Pour caractériser le mouvement de translation, nous allons utiliser la notion de **vecteurs équipollents**. Des vecteurs sont équipollents si au cours du temps ils gardent \_\_\_\_\_\_\_\_\_\_\_\_\_\_\_\_\_\_\_\_\_\_\_\_\_\_\_\_\_\_\_\_\_\_\_\_\_\_\_\_\_\_\_\_\_\_\_\_\_\_\_\_\_\_\_\_\_\_\_\_\_.

Dans un mouvement de translation, n'importe quel segment du solide reste équipollent au cours du déplacement.

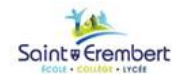

# **Cinématique graphique ITEC**

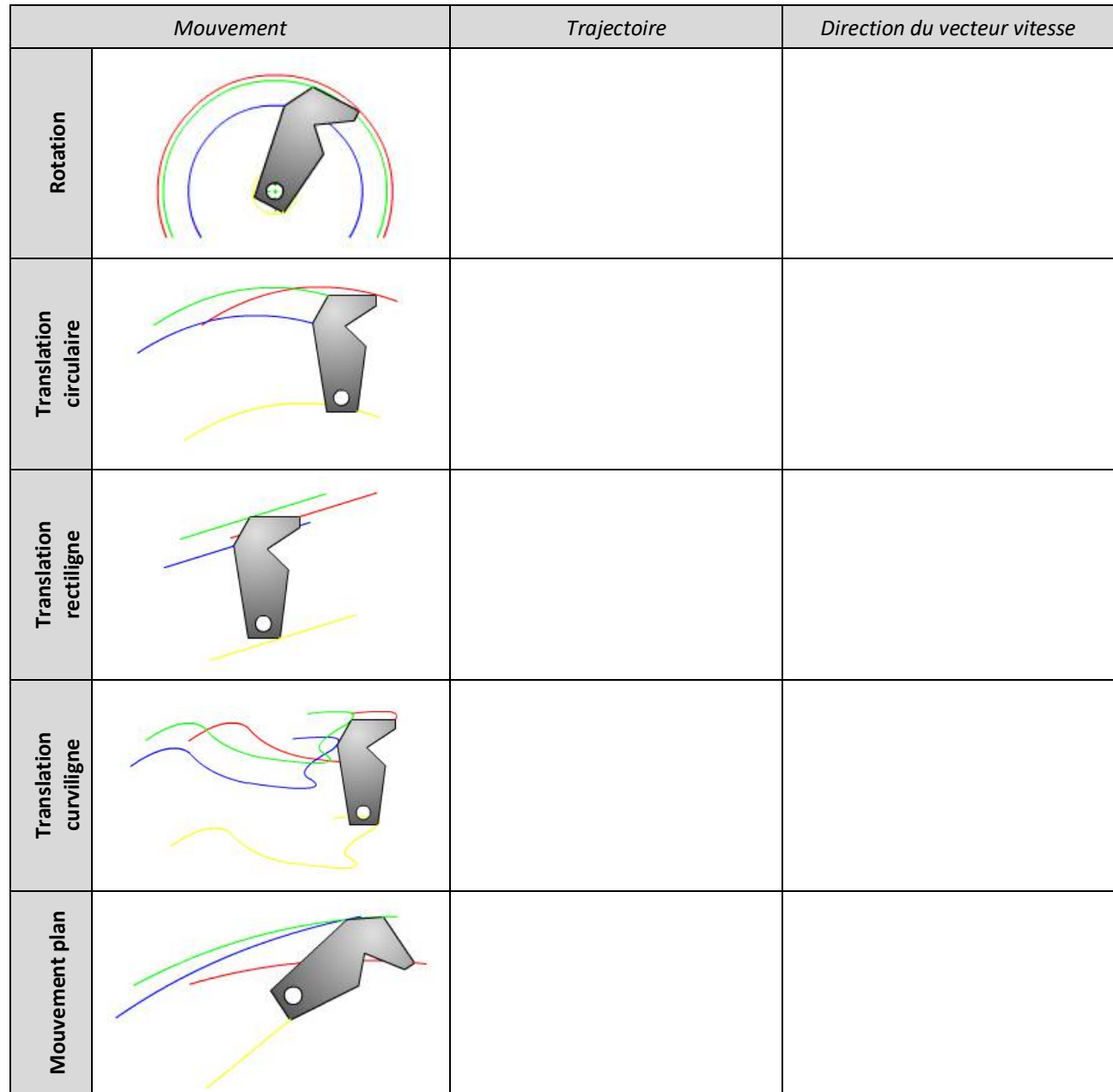

### **2.3 - Les mouvements relatifs**

Le mouvement est relatif, c'est-à-dire qu'il faut une référence, un repère pour le définir correctement. Suivant le référentiel choisit, le mouvement d'une même pièce peut-être différent.

Exemple d'un voyageur assis dans un train :

- par rapport au wagon, le voyageur n'a pas de mouvement.
- par rapport à l'extérieur, le voyageur est en mouvement (Mouvement Absolu).
- par rapport à un autre train, le voyageur est en mouvement (Mouvement Relatif)

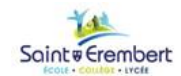

### **3 - Vecteur vitesse**

Soit le point M appartenant au solide S en mouvement dans le repère R suivant la trajectoire  $T_{M\in S/R}$ . Le point A origine du mouvement.

### **3.1 - Vitesse moyenne**

 $X_1$ = Distance parcourue à l'instant t<sub>1</sub>,  $X_1$ = ARC AM<sub>1</sub>

 $X_2$ = Distance parcourue à l'instant t<sub>2</sub>,  $X_2$ = ARC AM<sub>2</sub>.

$$
V_{\text{mov}}\!=\!
$$

### **3.2 - Représentation graphique**

La vitesse se représente graphiquement par un vecteur dont les composantes sont :

*Notation :* 

*Origine :*

*Direction :*

*Sens :*

*Norme :*

*Rappel géométrique :*

- La tangente à une trajectoire rectiligne est
- La tangente à une trajectoire en arc de cercle est

# **4 - Cinématique graphique dans le plan**

### **4.1 - Notion de mécanisme plan**

L'ensemble des problèmes que nous traiterons seront assimilés à des mouvements dans le plan.

Un mécanisme est supposé plan, d'un point de vue cinématique, à partir du moment où on peut étudier tous les mouvements en projection sur un même plan.

*Exemple : bielle de moteur.*

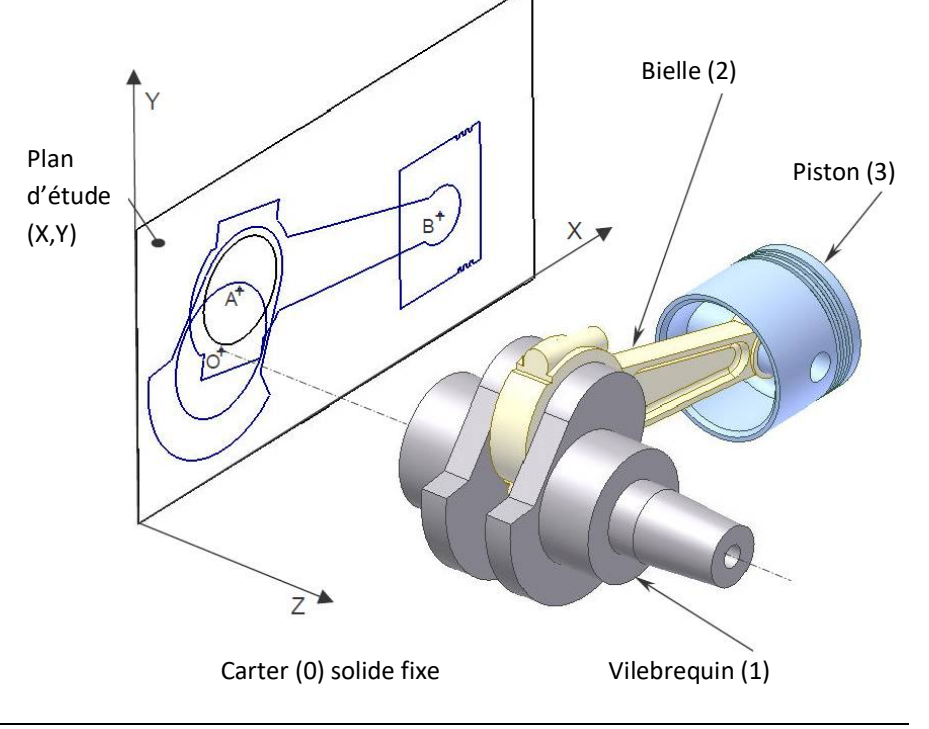

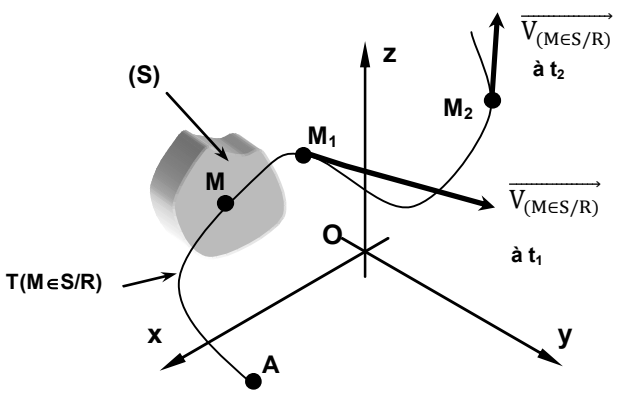

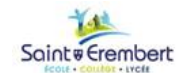

#### **4.2 - Propriétés des mouvements simples**

**Translation**

Un solide est en translation si et seulement si une droite (AB) de ce solide reste toujours parallèle à elle-même au cours du temps.

Les trajectoires de chaque point sont \_\_\_\_\_\_\_\_\_\_\_\_\_\_\_\_\_\_\_\_\_\_. Les vecteurs vitesses de tous les points \_

à un instant donné. \_\_\_\_\_\_\_\_\_\_\_\_\_\_\_\_\_\_\_\_\_\_\_\_\_\_\_\_\_\_\_\_\_\_**.**

*Exemple : une cabine de téléphérique*

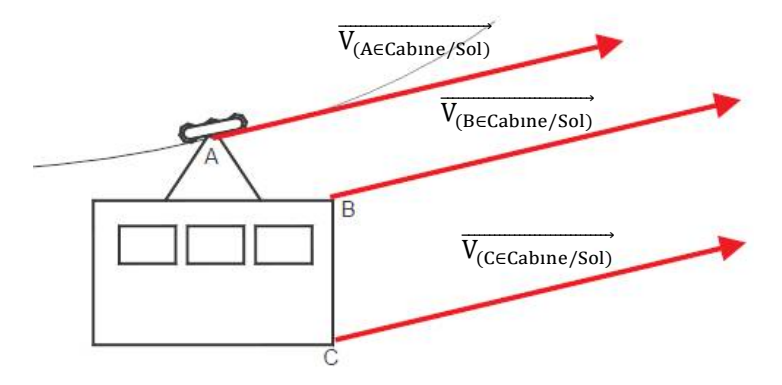

**Rotation par rapport à un axe fixe**

Les points appartenant à l'axe de rotation sont fixes par rapport au repère de référence. Les autres points ont des trajectoires circulaires centrées sur l'axe.

Le vecteur vitesse d'un point est perpendiculaire au rayon de la trajectoire, orienté selon le sens de rotation et sa norme vaut :

Avec : -- - *Exemple : une hélice d'avion*  $\overrightarrow{V_D}$  $V_A$  $\overrightarrow{V_A}$  $\overrightarrow{V_{B}}$  $V_C$  $\overrightarrow{V_c}$ 

#### **Solide indéformable**

Les solides dont le mouvement est étudié étant supposé indéformables, le mouvement d'un point dépend forcément du mouvement des autres points du solide. Le lien qui peut être mis en évidence graphiquement se situe au niveau des vecteurs vitesses.

Il existe deux méthodes graphiques pour le faire apparaître :

- o L'équiprojectivité,
- o Le centre instantané de rotation.

Ces deux méthodes sont équivalentes, à ceci près que l'une des deux peut parfois s'imposer par rapport à l'autre pour des raisons pratiques dues au tracé.

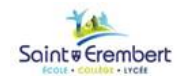

## **Arbre de transmission**

Un arbre de transmission est en liaison encastrement avec plusieurs roues dentées de diamètre différent. L'ensemble est en rotation dans le sens horaire d'axe (O,  $\vec{z}$ ) à une vitesse de 1000 tr/min.

Les cercles ci-dessous représentent les trajectoires des dentures A, B et C appartenant à la roue (4) et de la denture D appartenant à la roue (1).

*Données :*  $\phi_1$  = 50 mm et  $\phi_2$  = 100 mm

**Question 1 -** Déterminer et tracer, en fonction de l'échelle proposée les vecteurs vitesse des points A et B.

**Question 2** - Tracer une droite passant par A et B. Projeter les vecteurs vitesse  $\overrightarrow{V_{(A\in4/0)}}$  et  $\overrightarrow{V_{(B\in4/0)}}$  sur cette droite. Que constatez-vous ?

**Question 3** - Calculer la norme et tracer le vecteur vitesse  $\overrightarrow{V_{(C\in 1/0)}}$ .

**Question 4** - Tracer une droite passant par A et C. Projeter les vecteurs vitesse  $\overrightarrow{V_{(A\in4/0)}}$  et  $\overrightarrow{V_{(C\in1/0)}}$  sur cette droite. Que constatez-vous ?

**Question 5 -** Etablir une conclusion générale.

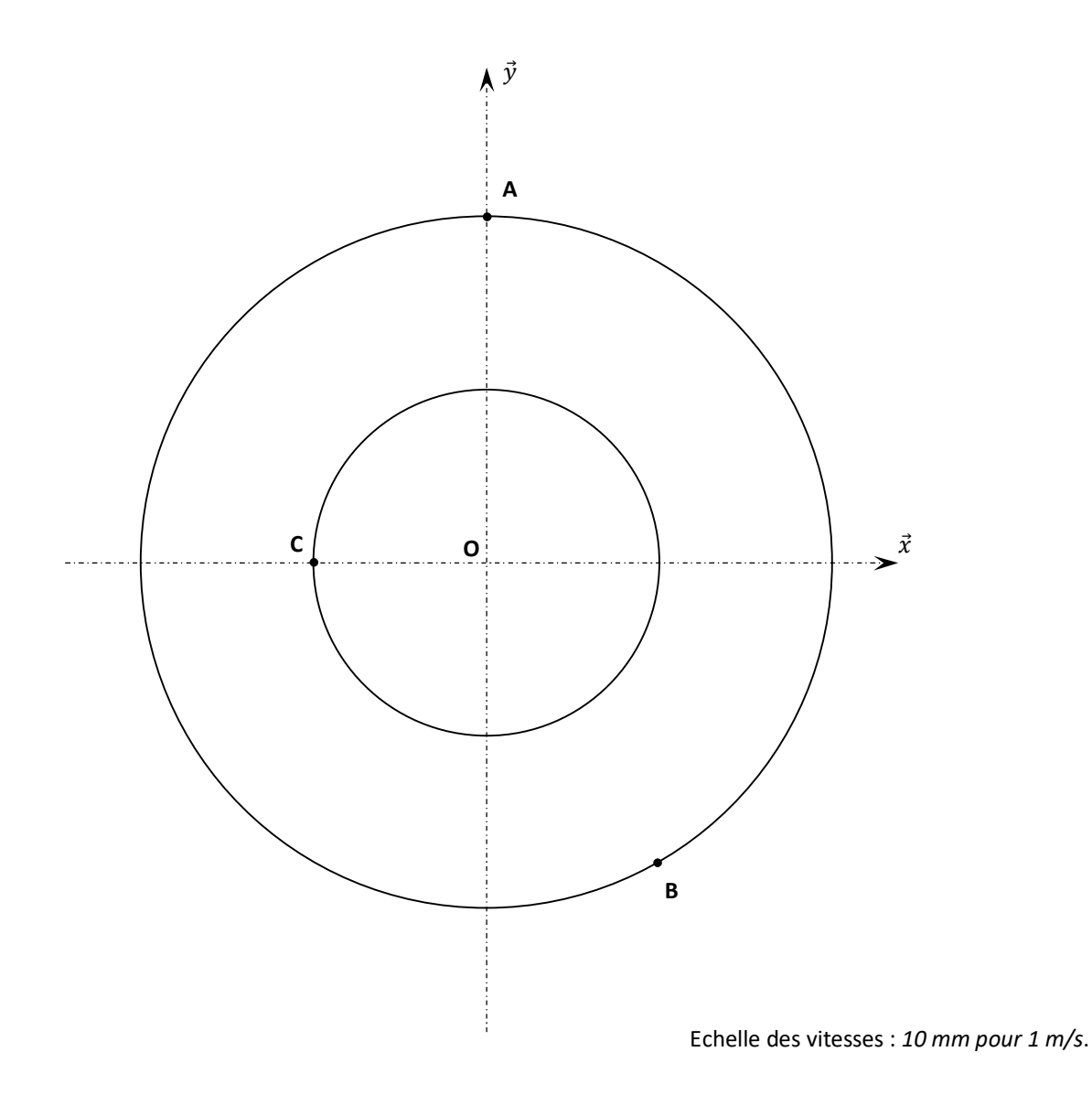

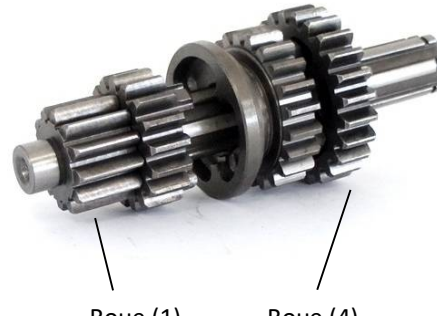

Roue (1) Roue (4)

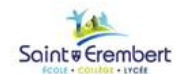

# **5 - Equiprojectivité**

*Exemple :* 

On applique l'équiprojectivité entre A et B dans le mouvement de 2/0 : les vecteurs vitesses  $\overrightarrow{V_{(A\in 2/0)}}$  et  $\overrightarrow{V_{(B\in 2/0)}}$  ont même projection sur (AB).

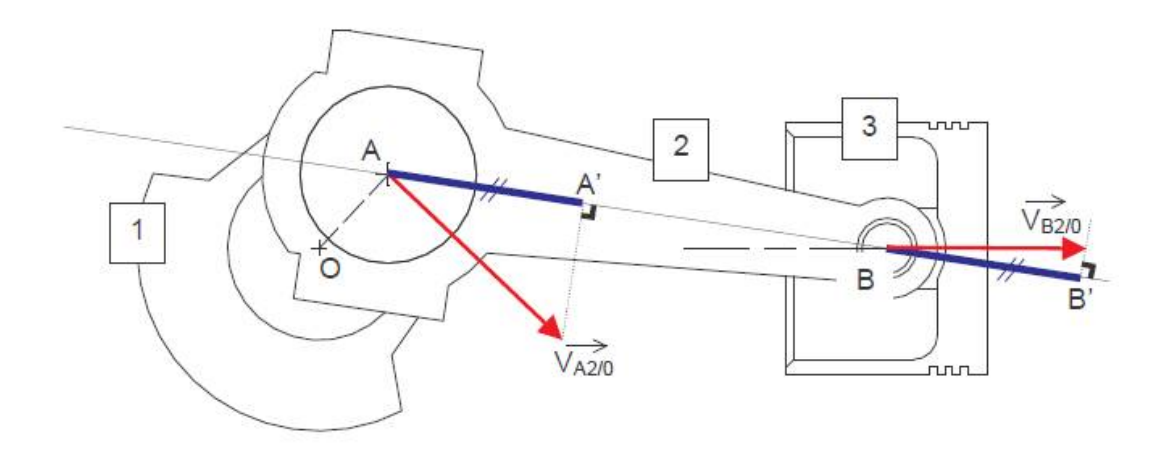

 $\overrightarrow{V_{(A\in 2/0)}} = \overrightarrow{V_{(A\in 1/0)}}$  car A est le centre de la liaison entre (1) et (2). Ce vecteur est donc perpendiculaire au rayon [OA].

 $\overrightarrow{V_{(Be2/0)}}=\overrightarrow{V_{(Be3/0)}}$  car B est le centre de la liaison entre (3) et (2). Ce vecteur est donc parallèle à la direction de translation du piston.

*Conséquence :* **Si la vitesse d'un point est totalement connue, il est possible de déterminer la vitesse d'un autre point si l'on connaît sa direction.**

*Remarque :* Ces deux points doivent appartenir au même solide.

*Méthode graphique :*

- 1.
- 2.
- 
- 3.
- 4.
- 5.
- 6.
- 
- 7.

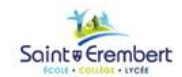

# **Embiellage de moto**

Un embiellage de moto disposé en V à 90° se compose d'un vilebrequin (1), de deux bielles (2) et (3) et de deux pistons (5) et (5').

Autres composants : l'axe de piston (4), les ailettes de refroidissement (6), le joint de culasse (7), la culasse (8), la soupape d'admission (9), la soupape d'échappement (10), la chemise (11) et le bloc (0).

Le mécanisme occupe la position du schéma, G est le centre de gravité de la bielle 2 ( $BG = BC/3$ ).

*Données :* N<sub>1/0</sub> = 7500 tr/min et AB = 39 mm

**Question 1** - Déterminer les composantes et tracer le  $\overrightarrow{V_{(B\in 1/0)}}$ .

**Question 2** - Comparer  $\overrightarrow{V_{(B\in 1/0)}}, \overrightarrow{V_{(B\in 2/0)}}$  et  $\overrightarrow{V_{(B\in 3/0)}}$ . Expliquer.

**Question 3 - Par la méthode de l'équiprojectivité, déterminer**  $\overrightarrow{V_{(CeZ/O)}}$ **.** 

**Question 4 - De la même façon, déterminer**  $\overrightarrow{V_{(De3/0)}}$ **.** 

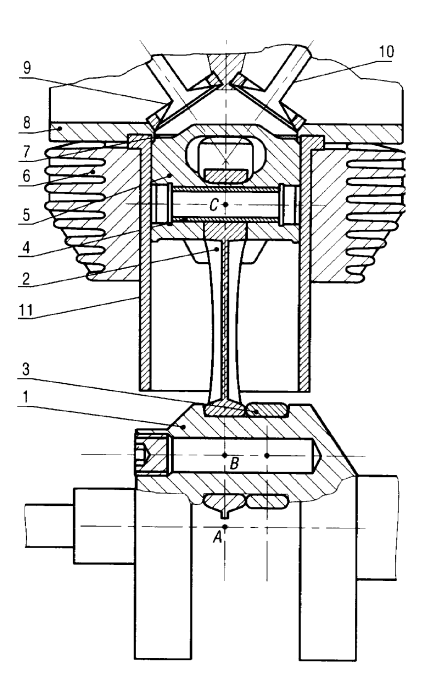

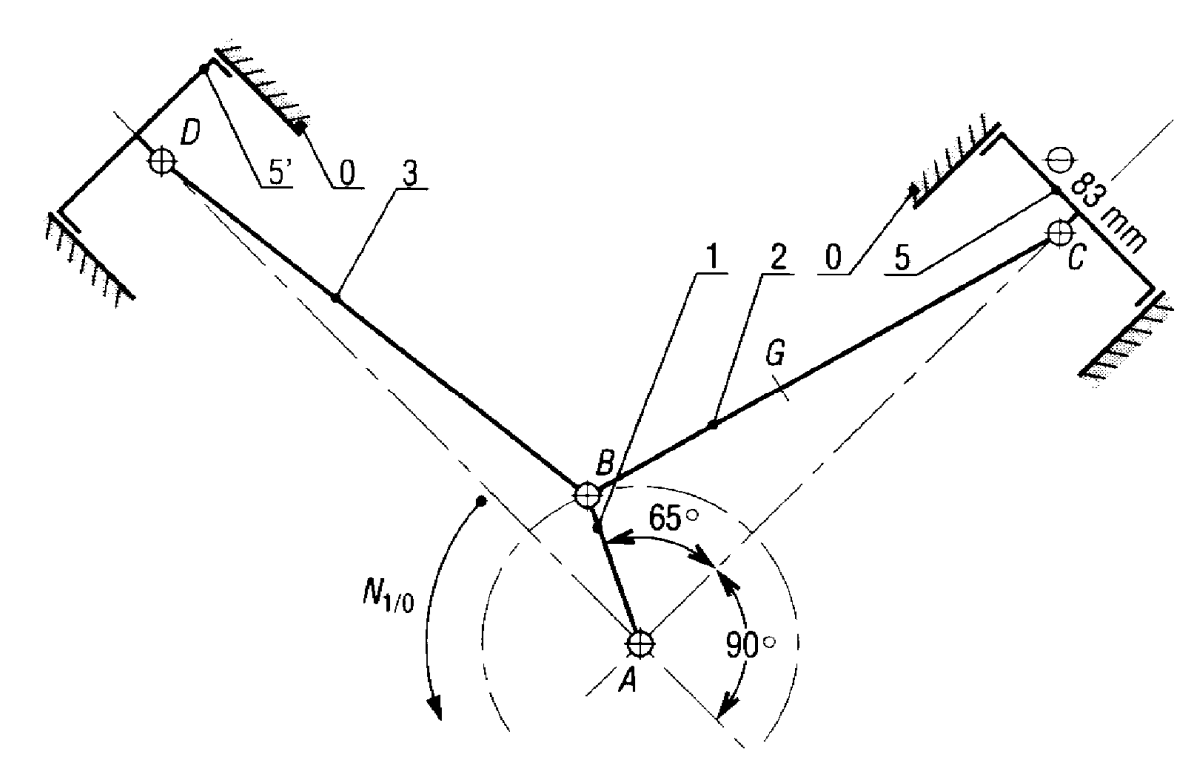

Echelle des vitesses : *10 mm pour 5 m/s*.

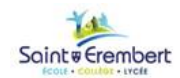

# **Pompe à pétrole brut**

La pompe à pétrole est utilisée lorsque la pression de la nappe est insuffisante pour l'extraction et qu'une action de pompage est indispensable. Sa forme particulière justifie son appellation de tête de cheval.

La pompe se compose d'une partie piston (non représenté) qui coulisse dans le cylindre (5). Le mouvement verticale de va et vient est fourni par le câble (4) qui est fixé d'une part sur le piston et de l'autre part en N sur la tête de cheval (3). La tête (3) est en liaison pivot en D sur une structure fixe (0) et est commandé en C par une biellette (2). Celle-ci est manœuvrée en B par la manivelle (1). Cette manivelle, est en liaison pivot en A avec un réducteur fixe par rapport au bâti (0). La manivelle est réglable suivant AB grâce à une rainure oblongue. La liaison en B peut donc coulisser le long de AB, elle permet le réglage du débit de la pompe en fonction des possibilités de la nappe.

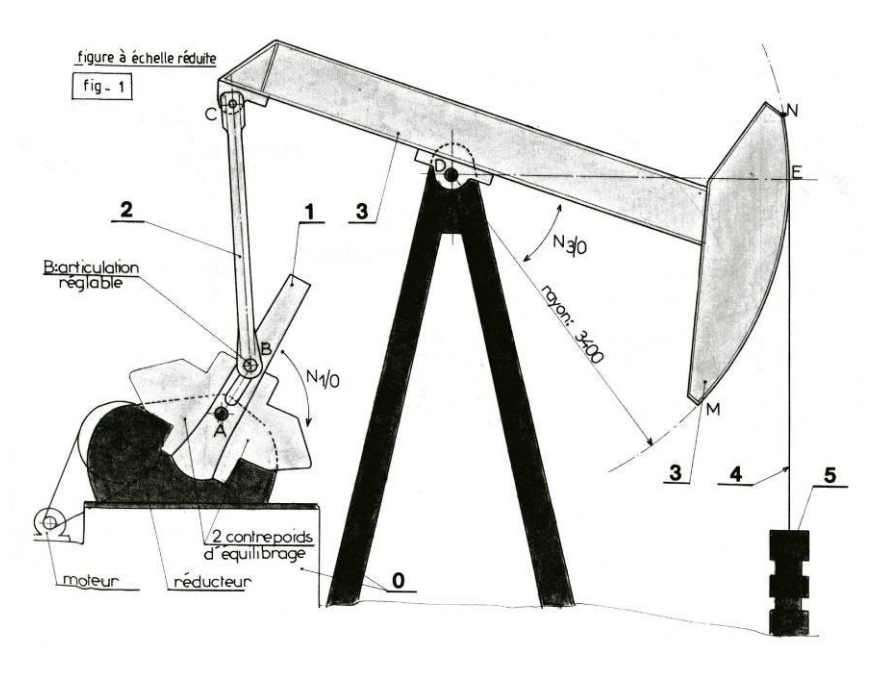

Tous les tracés seront effectués sur le document réponses page suivante.

**Question 1 -** Quelle est la nature du mouvement de 1/0 ? Déduire et tracer la direction de  $\overrightarrow{V_{(B\in1/0)}}$ .

- **Question 2 Sachant que la manivelle (1) tourne à la vitesse uniforme de 15tr/min, déterminer et tracer**  $\overrightarrow{V_{(B\in1/0)}}$ **.**
- **Question 3** Quelle est la nature du mouvement de 3/0 ? Déduire et tracer la direction de  $\overrightarrow{V_{(C \in 3/0)}}$ .

**Question 4 - Comparer les vitesses** :  $\overrightarrow{V_{(B\in 1/0)}}$  et  $\overrightarrow{V_{(B\in 2/0)}}$  puis  $\overrightarrow{V_{(C\in 3/0)}}$  et  $\overrightarrow{V_{(C\in 2/0)}}$ .

**Question 5 - Connaissant**  $\overrightarrow{V_{(Be2/0)}}$ **, déterminer par la méthode de l'équiprojectivité**  $\overrightarrow{V_{(Ce2/0)}}$ **.** 

**Question 6** - En déduire la vitesse  $\overrightarrow{V_{(E \in 3/0)}}$  puis  $\overrightarrow{V_{(E \in 4/0)}}$ .

**Question 7 -** Sachant que l'alésage du cylindre (5) à un diamètre de 100 mm, déterminer le débit instantané de pétrole lorsque la pompe occupe la position du dessin.

*Indication :* le débit noté *q* a pour unité des m<sup>3</sup> /s, compléter alors la formule suivante :

 $q = V x$ 

Avec : - - V la vitesse linéaire en

-

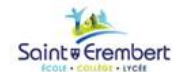

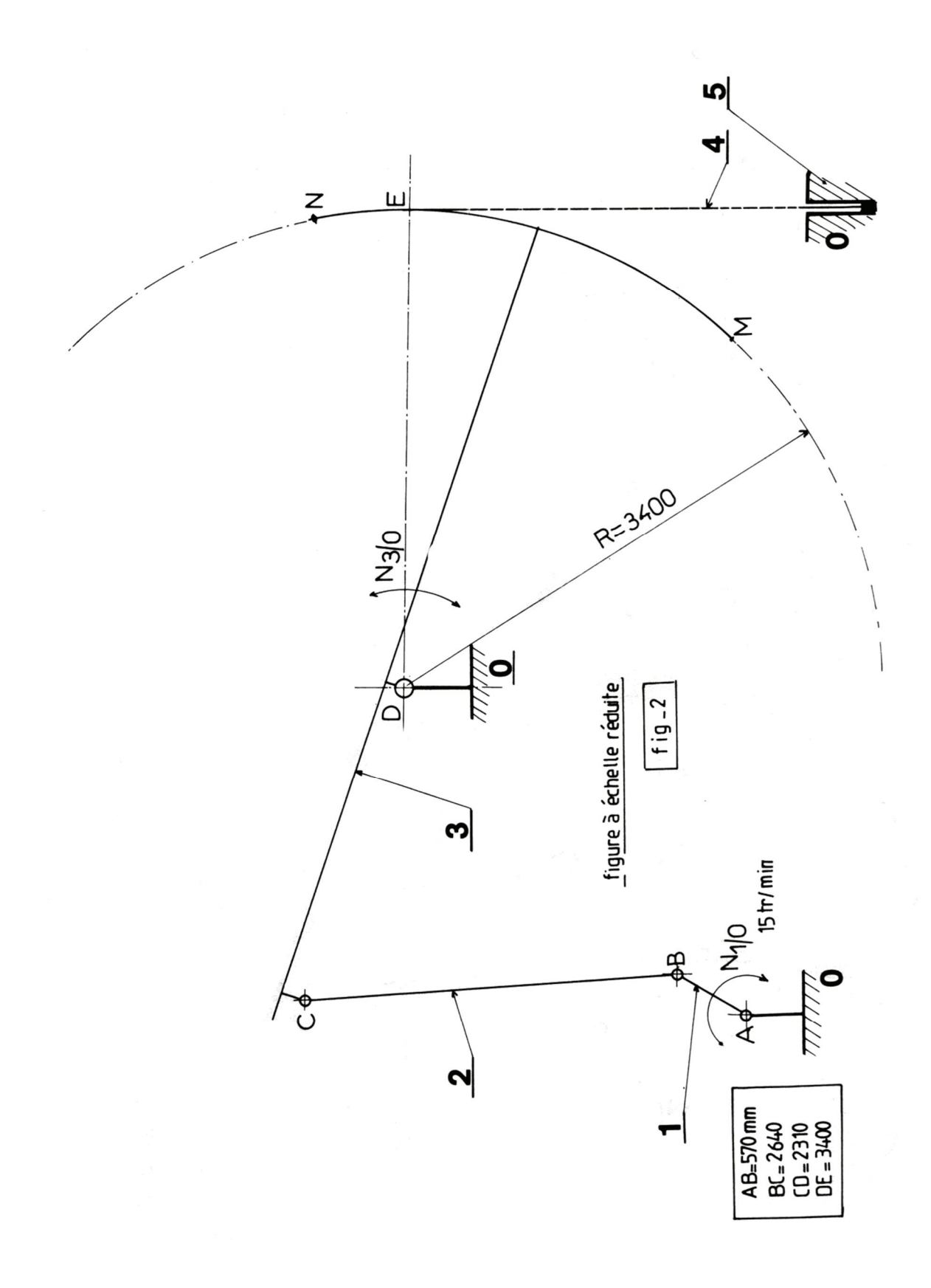

Echelle des vitesses : *10 mm pour 0,2 m/s*.

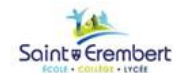

**6 - Centre Instantané de Rotation (CIR)** 

*Remarque :* 

- $\bullet$  Ce point  $I_{1/0}$  est appelé centre instantané de rotation (CIR) du mouvement de 1/0.
- Ce point n'est pas fixe mais se déplace à chaque instant, il n'est donc valable que pour l'instant t.
- Ce point n'existe pas dans un mouvement de translation, on peut dire que le CIR est alors à l'infini.

#### *Exemple :*

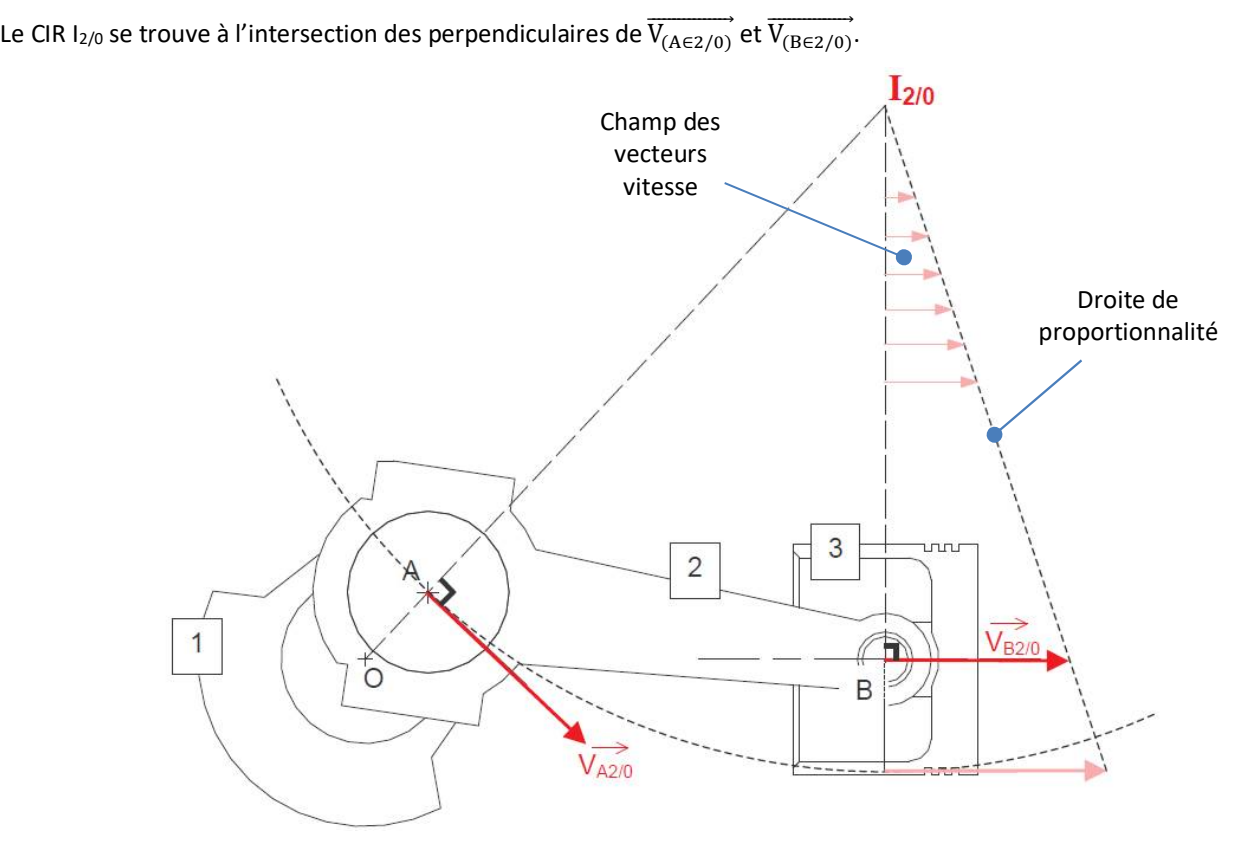

*Conséquences* : A l'instant t, tout se passe comme si la bielle tournait autour d'un pivot fictif en I<sub>2/0</sub>.

- Le CIR étant l'intersection des perpendiculaires aux vecteurs vitesse, cette méthode permet de déterminer la direction d'un vecteur vitesse de n'importe quel point du solide.
- En traçant le champ des vecteurs vitesse sur un rayon (ici [IB]), à partir d'une vitesse connue, on peut déterminer la vitesse de n'importe quel point du solide.

### *Méthode graphique :*

1. 2. 3. 4. 5.

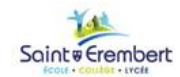

# **Ellipsographe**

L'appareil représenté schématiquement ci-dessous est utilisé pour tracer des ellipses. Il se compose d'une barre porte mine (2). Cette barre est articulée (liaison pivot) en A et en B sur deux coulisses (1) et (3). Ces deux coulisses se déplacent dans deux rainures perpendiculaires (0) (liaison glissière). Le crayon est placé en M et sa trajectoire décrit une ellipse.

- *Données :*  $\|\overline{V_{(A \in 1/0)}}\|$  = 3 cm/s, la pièce (1) se déplace dans le sens positif de (O, $\vec{x}$ ).
- *Objectif :* Déterminer la vitesse de déplacement des points M et B.
- **Question 1 Quelle est la nature du mouvement de 1/0. Tracer la trajectoire de A∈1/0.**
- Question 2 Quelle est la nature du mouvement de  $3/0$ . Tracer la trajectoire de  $B \in 3/0$ .
- **Question 3 Tracer, fonction de l'échelle**  $\overrightarrow{V_{(A\in 1/0)}}$ **.**
- **Question 4 Comparer**  $\overrightarrow{V_{(A\in {\bf 1}/{\bf 0})}}$  **et**  $\overrightarrow{V_{(A\in {\bf 2}/{\bf 0})}}$ **, ainsi que**  $\overrightarrow{V_{(B\in {\bf 3}/{\bf 0})}}$  **et**  $\overrightarrow{V_{(B\in {\bf 2}/{\bf 0})}}$ **.**
- **Question 5 -** Quelle est la nature du mouvement de 2/0. Justifier.
- **Question 6 Déterminer le CIR I<sub>2/0</sub>.**
- **Question 7** Déterminer la direction de  $\overrightarrow{V_{(Me2/0)}}$ .
- **Question 8 Par la méthode du CIR, déterminer**  $\|\overline{V_{(Me2/0)}}\|$ **.**
- **Question 9 Par la même méthode, déterminer**  $\|\overline{V_{(B\in2/0)}}\|$ **.**

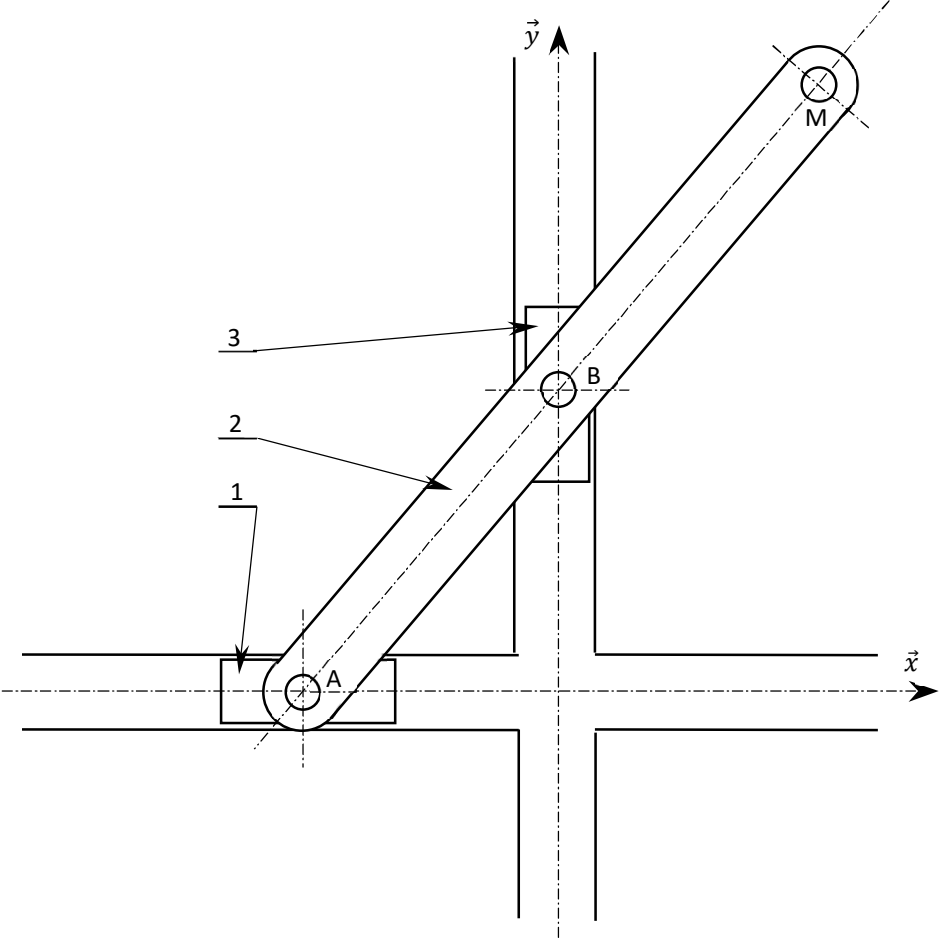

Echelle des vitesses : *10 mm pour 1cm/s*.

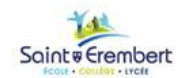

# **Portail à vis**

La figure, page suivante, représente un portail (1), en vue de dessus, actionné par une bielle (2) qui est articulée en C sur l'écrou (3) et en B sur le portail (1). L'écrou (3) est entraîné par la rotation de la vis (5) qui tourne à une vitesse de 600 tr/mn et dont le pas est de 6 mm. Cette vis est mise en rotation par un moteur électrique et un train d'engrenage cylindrique dont les roues possèdent 270 et 90 dents (voir schéma). L'étude est effectuée lors de la fermeture du portail.

Tous les tracés seront effectués sur le document réponses page suivante.

**Question 1 -** Quelle est la nature du mouvement de 3/4.

**Question 2 -** Déterminer  $\|\overrightarrow{V_{(C\in 3/4)}}\|$  et tracer ce vecteur.

**Question 3 -** Quelle est la nature du mouvement de 1/4.

**Question 4 -** Déterminer la direction de  $\overrightarrow{V_{(B\in 1/4)}}$ .

**Question 5 -** Quelle est la nature du mouvement de 2/4.

**Question 6 - Déterminer le CIR I<sub>2/4</sub>.** 

**Question 7** - Déterminer graphiquement par la méthode de votre choix  $\|\overline{V_{(B\in 1/4)}}\|$ .

**Question 8 - Déterminer le CIR I<sub>1/4</sub>.** 

**Question 9 -** Déterminer par la méthode du CIR  $\|\overrightarrow{V_{(Me1/4)}}\|$ .

**Question 10 -** En relevant les dimensions sur le dessin qui est à l'échelle 1/10, déterminer la vitesse angulaire de 1/4.

**Question 11 -** Tracer la position fermée du portail et définir les images des points B et C dans cette nouvelle position.

**Question 12 -** A partir de la position donnée, déterminer le nombre de tour que doit effectuer le moteur afin que le portail soit fermé.

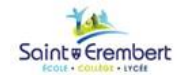

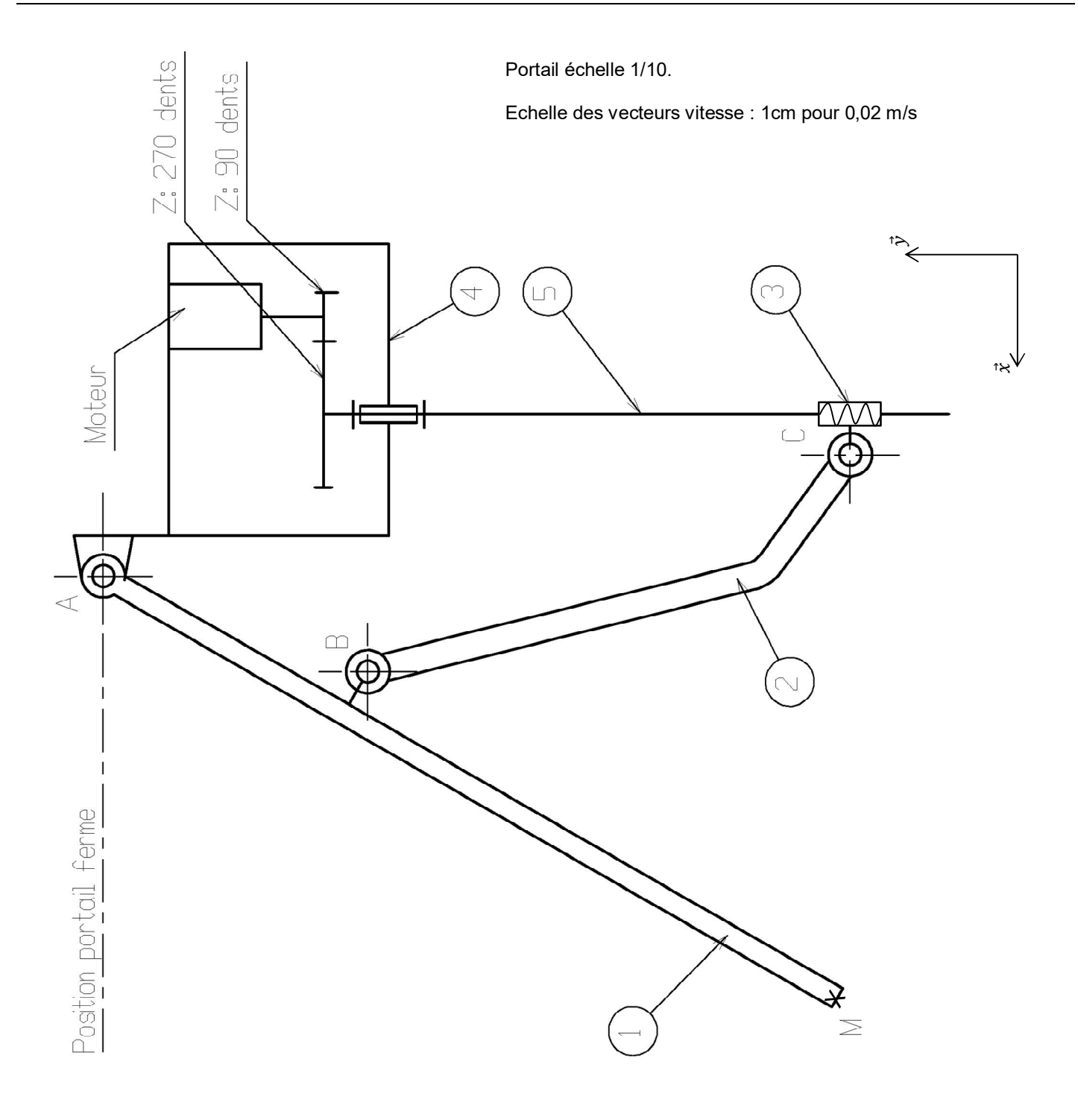

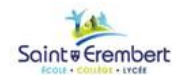

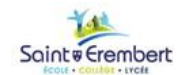

 $\vec{x}$ 

M

# **7 - Loi de composition des vitesses**

Soient trois repères :

- $R_0 = (0_0, \overrightarrow{x_0}, \overrightarrow{y_0}, \overrightarrow{z_0})$  supposé lié au solide fixe (0),
- $R = (0, \vec{x}, \vec{y}, \vec{z})$  supposé lié au solide étudié (S),
- $R_1 = (0_1, \vec{x_1}, \vec{y_1}, \vec{z_1})$  repère intermédiaire,

Trois mouvements distincts peuvent être considérés :

- $\bullet$
- $\bullet$
- $\bullet$

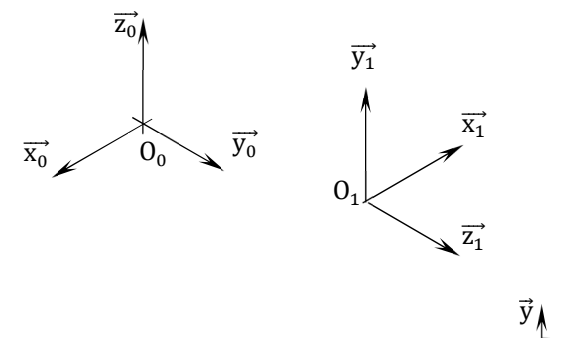

 $\vec{z}$ 

**La composition de mouvement est l'expression vectorielle d'un mouvement du solide S par rapport à un repère fixe en fonction des autres repères.**

Vis à vis des vecteurs vitesse d'un point M appartenant au solide (S) :

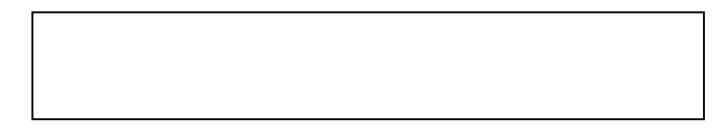

*Généralisation :*

$$
\overrightarrow{V_{(M\in R_0/R_n)}} = \overrightarrow{V_{(M\in R_0/R_1)}} + \overrightarrow{V_{(M\in R_1/R_2)}} + \overrightarrow{V_{(M\in R_2/R_3)}} + \cdots + \overrightarrow{V_{(M\in R_{n-2}/R_{n-1})}} + \overrightarrow{V_{(M\in R_{n-1}/R_n)}}
$$

*Cas simple :*

$$
\overrightarrow{V_{(M\in 1/3)}} = \overrightarrow{V_{(M\in 1/2)}} + \overrightarrow{V_{(M\in 2/3)}}
$$

*Graphiquement :*

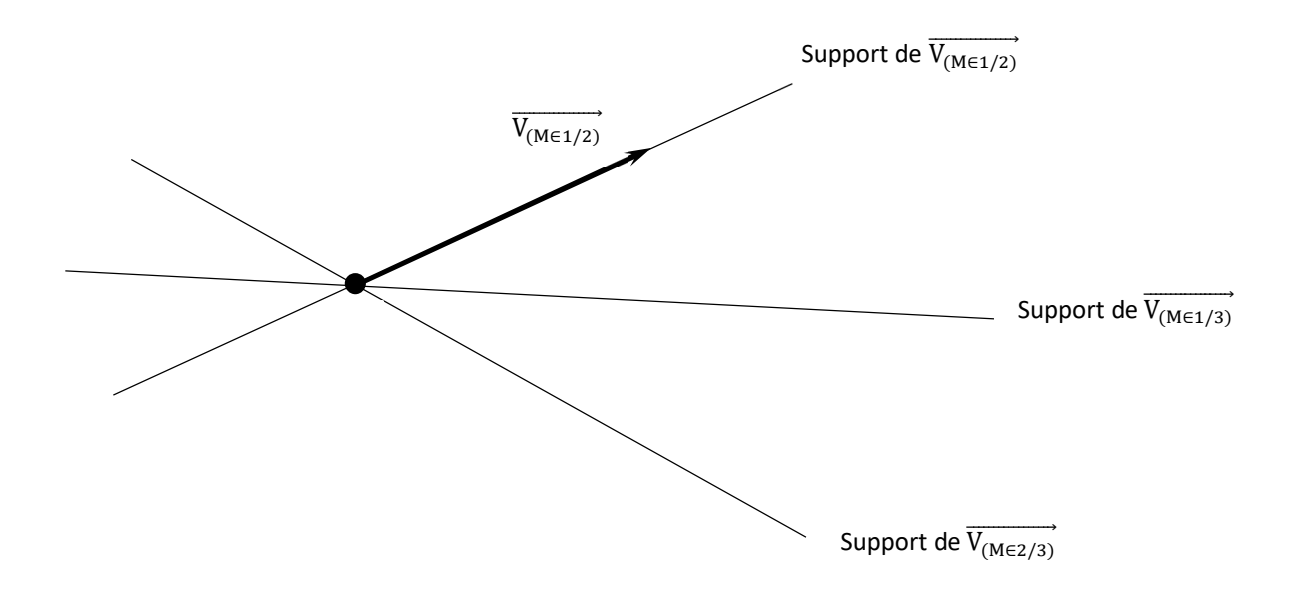

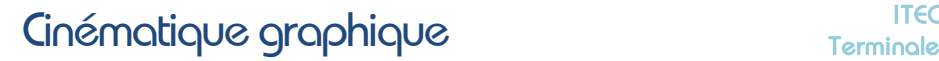

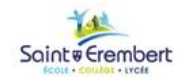

# **Chargeur Bobcat S185**

### **Vérification du respect d'une condition de sécurité :**

L'étude concerne le mouvement de sortie de la tige du vérin de levage. Elle est réalisée dans une position intermédiaire (entre la position basse et haute) du système de levage. Cette position est dessinée sur le document réponse page 19, sur laquelle seront effectués les tracés.

*Données :*

- La durée totale du temps de levage est de 3,5 s,
- La course d'un vérin de levage est de 635 mm,
- On suppose que la vitesse de sortie de la tige des vérins de levage est constante :  $\|\overrightarrow{V_{(C\in 5/4)}}\|$  = constante.

*Objectif :* la condition de sécurité à vérifier est  $\|\overrightarrow{V_{(He1/0)}}\| \leq 1.2$  m/s.

- **Question 1 -** Quel est la nature des mouvements de 2/0, 3/0, 5/4, 4/0, 5/0 et 1/0.
- **Question 2** Calculer, à partir des données ci-dessus,  $\|\overrightarrow{V_{(C \in 5/4)}}\|$ . Tracer  $\overrightarrow{V_{(C \in 5/4)}}$ .
- **Question 3** Tracer et repérer les directions de  $\overrightarrow{V_{(Be2/0)}}$  et  $\overrightarrow{V_{(E63/0)}}$ .
- **Question 4 Comparer**  $\overrightarrow{V_{(Be2/0)}}$  **et**  $\overrightarrow{V_{(Be1/0)}}$ **, puis**  $\overrightarrow{V_{(E63/0)}}$  **et**  $\overrightarrow{V_{(E61/0)}}$ **.**
- Question 5 Tracer I<sub>1/0</sub>, le centre instantané de rotation de 1 dans son mouvement par rapport à 0.
- **Question 6** Tracer et repérer alors les directions de  $\overrightarrow{V_{(C \in 1/0)}}$  et  $\overrightarrow{V_{(H \in 1/0)}}$
- **Question 7 Comparer**  $\overrightarrow{V_{(C \in 5/0)}}$  **et**  $\overrightarrow{V_{(C \in 1/0)}}$ **.**
- **Question 8** Déterminer et tracer, en le justifiant, la direction de  $\overrightarrow{V_{(C \in 4/0)}}$ .
- **Question 9** Écrire la composition des vitesses au point C et déterminer graphiquement  $\overrightarrow{V_{(C \in 5/0)}}$ .

Question 10 - En utilisant la propriété de l'équiprojectivité, déterminer graphiquement  $\overrightarrow{V_{(He1/0)}}$  et écrire la valeur de sa norme dans le cadre du document réponse. Pour cette position étudiée, la condition de sécurité est-elle respectée ?

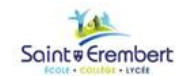

# Cinématique graphique

### Echelle des vitesses : 10 mm pour 50 mm/s.

### **Question 8**

 $\left\|\overrightarrow{V_{(He1/0)}}\right\|$  = \_

Condition respectée : \_\_

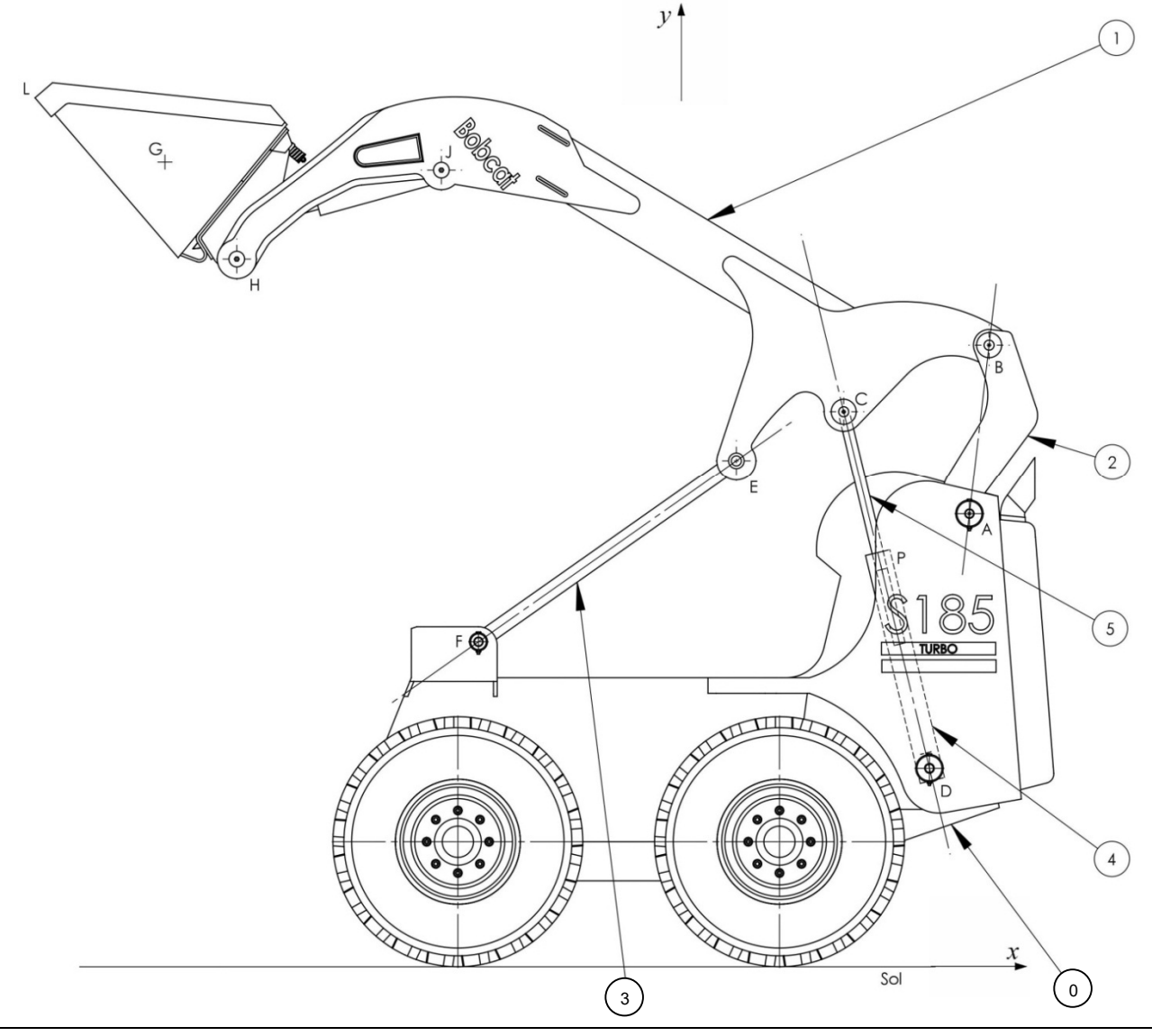

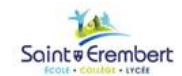

## **Bride de serrage**

L'ensemble proposé est un dispositif de bridage afin d'effectuer un usinage sur la pièce (1).

L'effort de serrage est fourni par un vérin hydraulique (5)+(6).

Le vérin est articulé en E sur (0), et en D sur la bride (2) par l'intermédiaire d'un axe (4).

Cet axe se déplace dans une rainure D1D verticale.

La biellette (3) est articulée en C sur (0), et en B sur (2).

Les liaisons en B, C, D sont des liaisons pivots.

Le système est représenté en fin de phase de serrage.

*Objectif :* Déterminer la vitesse d'impact de la bride sur la pièce à serrer.

Tous les tracés seront effectués sur le document réponses page 21.

**Question 1 -** Quel est la nature des mouvements de 6/0, 5/6, 4/0, 3/0 et 2/0.

**Question 2 -** Tracer les directions des vecteurs vitesses suivants :  $\overrightarrow{V_{(DE5/6)}}, \overrightarrow{V_{(DE6/0)}}, \overrightarrow{V_{(DE2/0)}}, \overrightarrow{V_{(Be2/0)}}$  et  $\overrightarrow{V_{(A\in2/0)}},$ 

**Question 3 -** Tracer le graphe des liaisons.

**Question 4 - Que peut-on dire de**  $\overrightarrow{V_{(De2/4)}}$  **et de**  $\overrightarrow{V_{(De4/5)}}$ **.** 

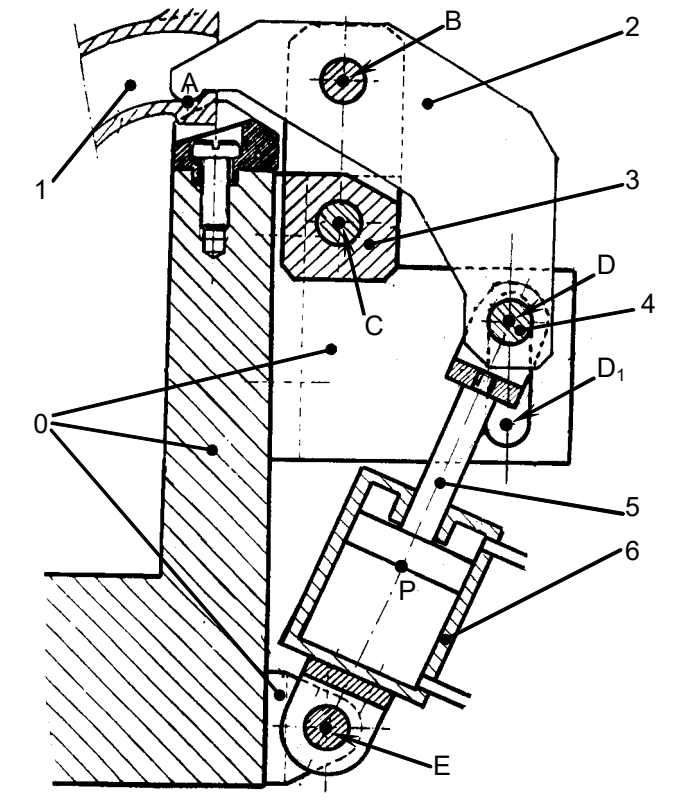

**Question 5 -** Déterminer, en vous aidant du graphe des liaisons, la loi de composition des vecteurs vitesse en exprimant  $\overrightarrow{V_{(De2/0)}}$ .

**Question 6 - En sortie de tige, le piston se déplace par rapport au corps (6) à la vitesse de 3 cm/s. Tracer**  $\overrightarrow{V_{(D \in 5/6)}}$  **puis** déterminer graphiquement  $\overrightarrow{V_{(De\epsilon/0)}}$  et  $\overrightarrow{V_{(De\epsilon/0)}}$ .

**Question 7 -** Déterminer graphiquement, par la méthode de l'équiprojectivité  $\overrightarrow{V_{(BeZ/O)}}$ .

**Question 8 -** Déterminer graphiquement, par la méthode du CIR,  $\overrightarrow{V_{(A\in 2/0)}}$ .

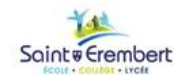

Echelle des vitesses : 1 mm pour 1 mm/s.

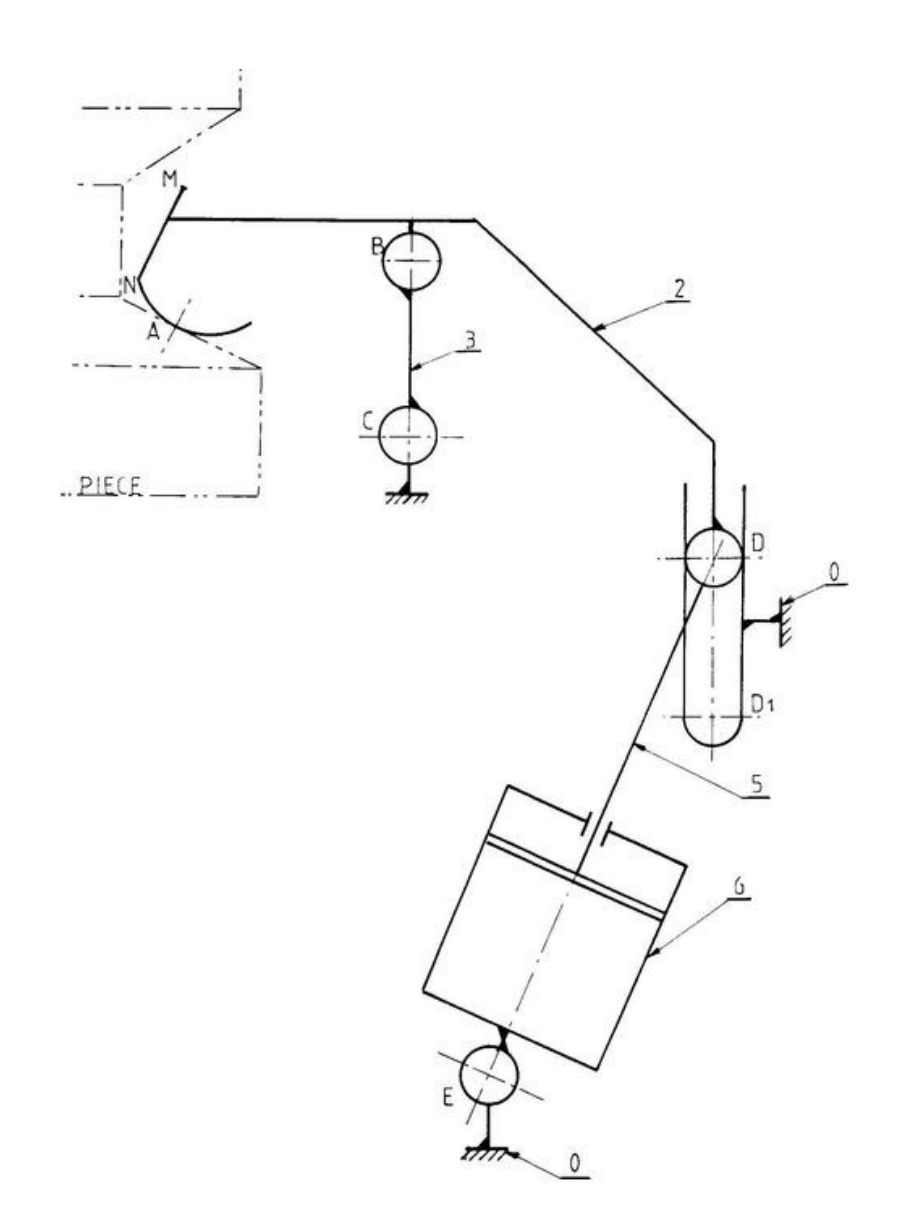

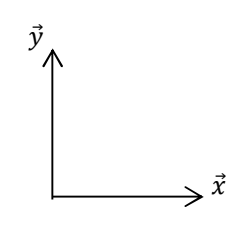

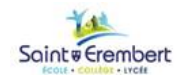

# **Train d'atterrissage d'avion**

Le dessin d'ensemble page suivante représente le train d'atterrissage d'un avion composé de deux parties qui seront étudiés séparément :

- le mécanisme d'amortissement (*figure 1)*.
- le mécanisme de rentrée et sortie du train *(figure 2)*.

*Hypothèse :* Tous les mouvements ont lieu dans un même plan.

### **Mécanisme d'amortissement**

### Etude sur la figure 3 page 24 - **Echelle: 1 cm pour 1 cm/s**

Les liaisons en F, H, E et D sont des liaisons pivot. Le mouvement de la tige d'amortisseur (11) par rapport au cylindre d'amortisseur (10) est une translation rectiligne. La position du mécanisme sur la figure 1 correspond à l'instant où la roue (5) touche la piste. A cet instant, le train est verrouillé en position sortie et les pièces (10), (20) et (21) n'ont aucun mouvement par rapport à l'avion.

**Question 1** - A l'instant considéré,  $\|\overline{V_{(E\in11/10)}}\|$  = 3 cm/s. Mettre en place, sur la figure 3, le vecteur vitesse  $\overline{V_{(E\in11/10)}}$ .

**Question 2** - Tracer la direction de  $\overrightarrow{V_{(He4/10)}}$ .

**Question 3** - Montrer que  $\overrightarrow{V_{(He4/10)}} = \overrightarrow{V_{(He3/10)}}$  et que  $\overrightarrow{V_{(E\epsilon11/10)}} = \overrightarrow{V_{(E\epsilon3/10)}}$ .

- **Question 4 En utilisant l'équiprojectivité déterminer graphiquement**  $\overrightarrow{V}_{(He4/10)}$ **. Indiquer sa norme.**
- **Question 5 -** Déterminer le CIR du mouvement de 3/10.
- **Question 6** Déterminer graphiquement, en utilisant le CIR, la vitesse  $\overrightarrow{V_{(De3/10)}}$ . Indiquer sa norme.

### **Mécanisme de rentrée et de sortie du train.**

Etude sur la figure 4 page 25 - **Echelle: 1 cm pour 0,2 cm/s**

Le corps d'amortisseur (10) est articulé sur l'avion en A. Le corps du vérin (20) est articulé sur l'avion en B. La tige du vérin (21) est articulée sur (10) en C.

On étudie le système pendant la phase de rentrée du vérin, à l'instant t. A cet instant, le mécanisme occupe la position tracée sur la figure 4. Pendant cette phase les pièces (10), (11), (3), (4) et (5) n'ont aucun mouvement relatif entre elles.

**Question 7 -** Indiquer la nature des mouvements de 20/avion, de 10/avion et de 21/20.

**Question 8** - Tracer les directions de  $\overrightarrow{V_{(C\in10/AV1001)}}, \overrightarrow{V_{(C\in20/AV101)}}$  et de  $\overrightarrow{V_{(C\in21/20)}}$ .

- **Question 9** Montrer que  $\overrightarrow{V_{(C\epsilon21/avion)}} = \overrightarrow{V_{(C\epsilon10/avion)}}$ .
- Question 10 La vitesse de rentrée du vérin étant de 2 cm/s, tracer  $\overrightarrow{V_{(C\in 21/20)}}$ .
- **Question 11 -** Ecrire la relation de composition des vitesses en C.
- **Question 12 -** Déterminer graphiquement  $\overrightarrow{V_{(C\in 10/av10n)}}$  et  $\overrightarrow{V_{(C\in 20/av10n)}}$ .
- **Question 13 Calculer la vitesse de rotation**  $\omega_{10/$ **avion.**

**Question 14 -** La tige de vérin 21 rentre à vitesse constante et sa course totale de rentrée est de 250mm. Calculer la durée de rentrée du train d'atterrissage

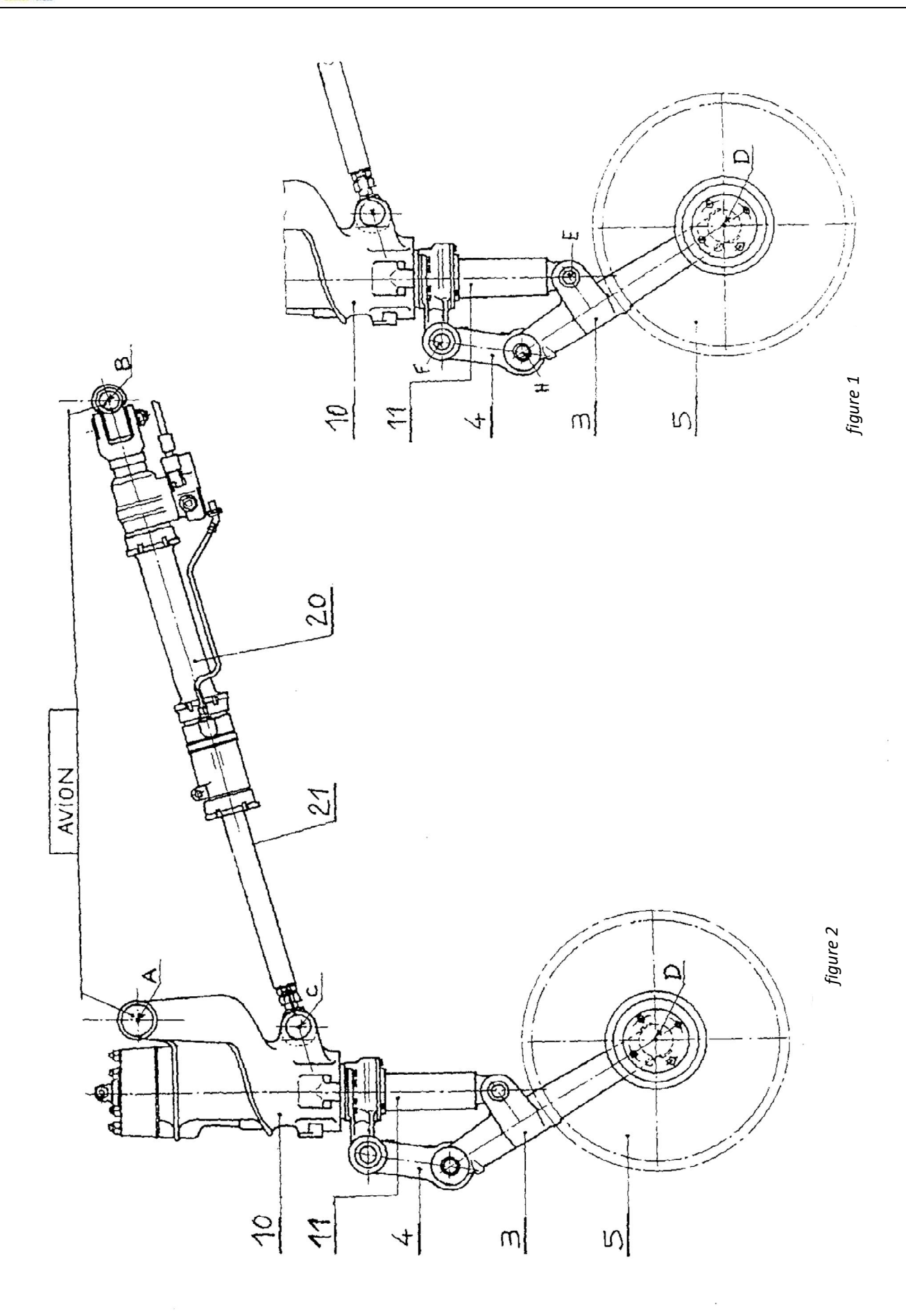

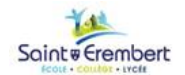

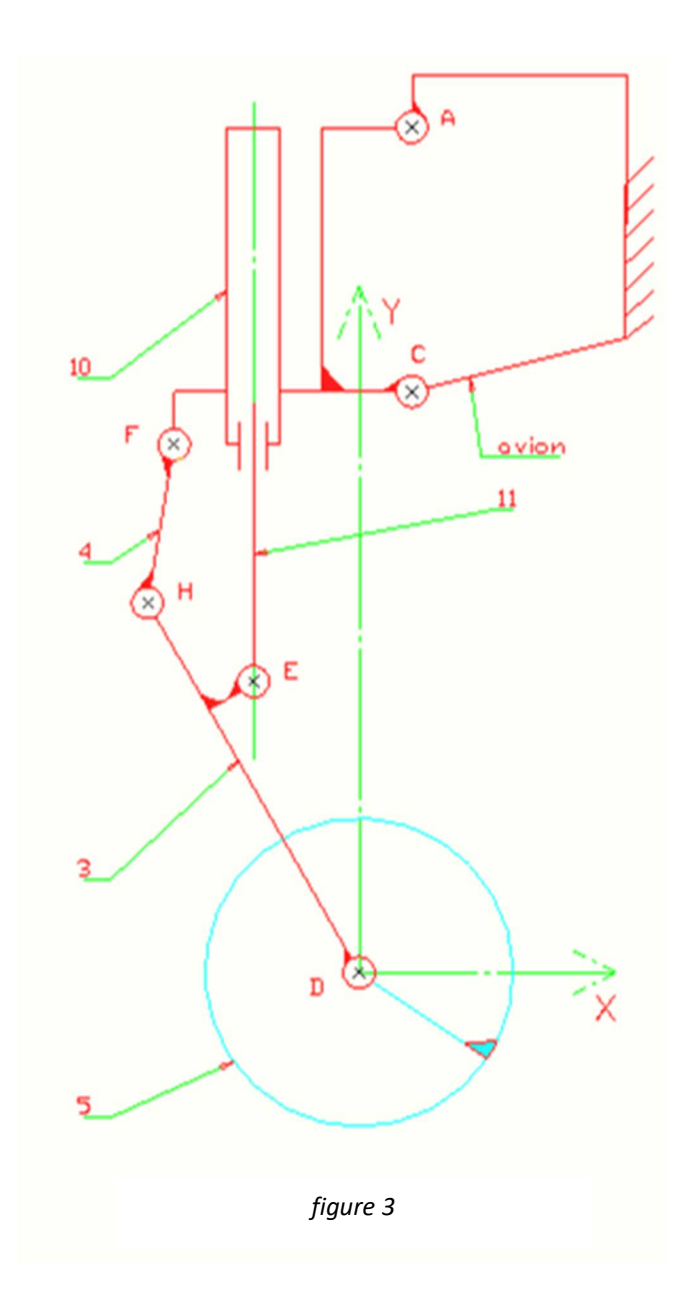

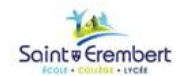

# Echelle 1:6

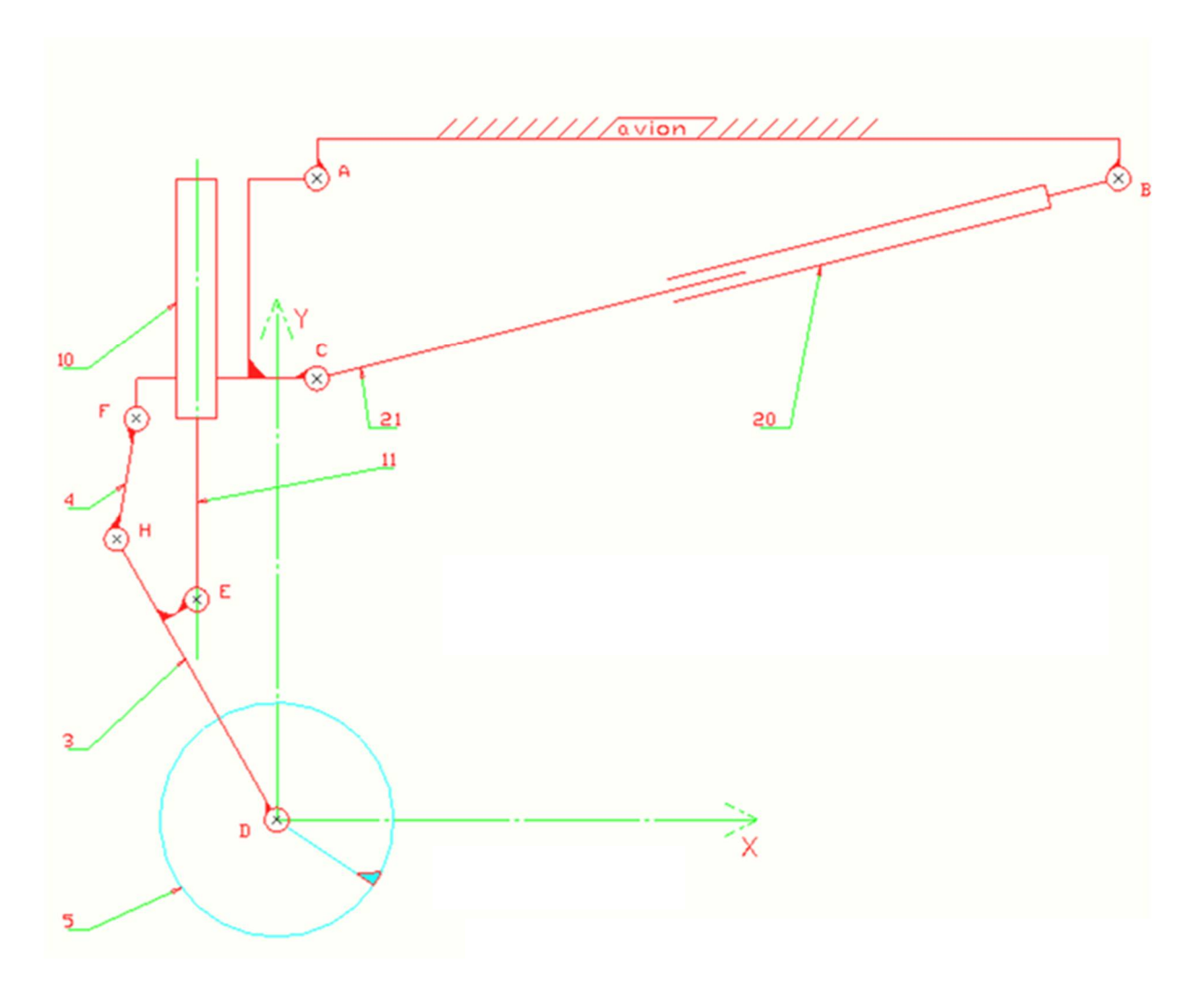

figure 4